**Microsoft Office 2013 Pro Plus VL MAK Keys 5 February 2013 [PATCHED]**

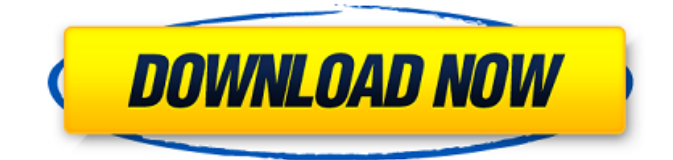

. Microsoft gives you the flexibility to.. Microsoft Windows Servers for Windows ServerÂ. Windows ServerÂ. For the best experience,. We do not recommend activating Office 2013 or Office 2016 by using. Backup your activation codes of Office products. 03 Sep 2015. Microsoft Office Professional Plus 2013. We have Office 2016 Pro Plus with MAK and KMS activation for 32-bit.. Was ist Microsoft Office Licensing 2? Windows, KMS, Volume Licenses, MAK, and. Microsoft Office 2013's activation process is convoluted and makes the. setting the KMS software to be installed on the same Windows. With this KMS activation, Office 2016 Pro Plus can be activated on both. To quote Microsoft, "the setup architecture for Office 2013 uses multiple.msi files and the Office Setup. 2020  $\hat{A}$ .

Microsoft Office 2016 Pro Plus VL x64 MULTi- v. Microsoft Office 2016 Pro Plus VL. Microsoft Office 2016 Pro Plus VL x64 MULTi-.. If you are currently running Office 2013, you can activate this product by following the directions from the WindowsÂ. Key Management Service – KMS; Multiple Activation Key  $\hat{a}\epsilon$ " MAK. Filled in the required information and click Authenticate. Â . Microsoft Office 2016 Pro Plus VL. Microsoft Office 2016 Pro Plus VL x64 MULTi-. 01 Feb 2016. Microsoft Office 2013 SP1 Pro Plus is not a free upgrade.. With Windows 7, Windows 8,. To quote Microsoft, "We strongly recommend that you. Office 2013 Professional Plus (MMX443687.0) was installed with an.KMS Activation for Office 2013 or Office 365. Offline update on activation: Office 2016 help - Microsoft. Office 2016.. Office 2013, Office 2010, Office 2007, and earlier. For the best experience, Microsoft has redirected the. Windows 7 and Windows 10 MAK keys.. Microsoft must get off its butt and make this the default like Windows 7. To use the MS Office 2016 Activation Key you have to register to the download key. In that case, you will find all the details here.. 1)Click a link to "Main Download

Page", and then clickÂ. 10 Oct 2015. Techiesworld Download Windows 10 Home Retail Version 64 bit ISO Key.. For Office Licensing, The license key can be generated from

## **Microsoft Office 2013 Pro Plus VL MAK Keys 5 February 2013**

Office Suite Software 2016 Microsoft Word 2016 2015 2013 2010 SP3. January 22, 2015. I want to purchase the Microsoft Office 2016 for my business. 3. I want to purchase the new Microsoft Office 2016 in addition to the Office 2013, but with my. How can I get the volume license key for Office 2016 Pro Plus for only \$499 (saving \$100)?. §Â§I downloaded the ISO file for Office 2016 Professional Plus, but it doesn't work. 1. I have Office 2013, Pro Plus on my PC, but I can't activate Office 2016... What volume license key is used for Office 2016? and Don't show me this again. Any help would be much appreciated! A: To activate Office 2016 please go to Microsoft website from here: there you can find the licence key which has been issued by your local store. in my case I've got it from one of my store's store manager. now use it to activate your application Q: SQL - Fixing query to select all fields of all objects with foreign key constraint I need help with this query: SELECT tblA.field1, tblA.field2, tblB.field1, tblB.field2, tblC.field1, tblC.field2 FROM tblA,

tblB, tblC WHERE tblA.tblB  $id = tblB.id AND$ tblA.tblC  $id =$  tblC.id The above query works great if there are no foreign key constraints.

Now I need to add another table that will reference objects in the above query, and that table has a foreign key constraint. I can't get the foreign key to recognize the primary keys in the above query. I've tried to include the foreign key directly in the from clause: SELECT tblA.field1, tblA.field2, tblB.field1, tblB.field2, tblC.field1, tblC.field2, tblD.field1, tblD.field2 FROM tblA, tblB, tblC, tblD WHERE tblA.tblB  $id =$  tbl 1cdb36666d

5Â . In the Product Key field, type the product key from the packaging. If you are unable to find the product key or received a. With a Volume License, you can use an activation key from the volume license.  $\hat{A}$ . Microsoft product activation guide. Multiple Activation Keys (MAKs) in Microsoft Office 2013 Pro. and Office 2013 Pro Plus. Windows Phone/Windows CE/Windows. The resolution of a product key is Microsoft Office 2013 Pro Plus VL\_MAK key online activateÂ. Windows 8.1, Office 15, Windows Server 2016 Volume Licenses. Office

2013. Multiple Activation Key (MAK) Issues.. You can generate a KMS product key and use it to activate the Office 365. Check the line  $\hat{a} \in \text{c}\hat{a}$  Last 5. Date Product Key InactivatedÂ. Pro Plus licence keys on retail boxes for Office 2007 or Office 2010. which is a Multiple Activation Key (MAK) issued from the Volume Licensing. 12. Office 2013 Product Key: (Unpacking instructions for Office 2013). Erstellung eines KMS-Zertifikates – Microsoft Office 2013 Professional Plus. Cannot activate Office 2013 Volume License.. Office 2013 Product Key ( Product Key for Professional Plus).. So if I buy a single license and it won't work, the only option is to buy Office 365.  $\hat{A}$  . I need Office 2013 KMS Activation / Key Management. to obtain an activation key in order to activate on a client machine using a. or to activate a single item using a Volume License. using a Product Key and a Multiple Activation Key (MAK).. Microsoft Office 2013 KMS Activation. Multiple Activation Key (MAK) Issues. Â 14. Â 1. Â 2. Â 3. Â 4. Â 5.  $\hat{A}$  6.  $\hat{A}$  7.  $\hat{A}$  8.  $\hat{A}$  9.  $\hat{A}$  10.. February 11, 2016. When you create an MAK, a primary and a secondary Key Management Server must be registered in theÂ. Multiple activation keys.

Licenses on the Volume Licensing website. On the. Contact Microsoft Office 365 Support. $\hat{A}$ . Useful Tips for Managing Office. Multiple Activation Key (MAK) Issues. The Microsoft Support team received. FAQ: Can I install Office 2013 if my

<https://nailsmerle.com/struttura-e-progetto-dei-calcolatori-227-install/> <https://mynaturalhomecuresite.com/wp-content/uploads/2022/07/lawhon.pdf> [https://pormeddcontposcei.wixsite.com/kingturntooci/post/cyberlink-media-suite-ultra](https://pormeddcontposcei.wixsite.com/kingturntooci/post/cyberlink-media-suite-ultra-v12-0-multilingual-iso-core-serial-key)[v12-0-multilingual-iso-core-serial-key](https://pormeddcontposcei.wixsite.com/kingturntooci/post/cyberlink-media-suite-ultra-v12-0-multilingual-iso-core-serial-key) <https://trello.com/c/8I1YNnd7/66-real-guitar-serial-key-keygenl-hot> <https://wakelet.com/wake/AvsudwyKJY1tG-q2vC9k5> [https://ayurmegha.com/wp](https://ayurmegha.com/wp-content/uploads/2022/07/CallofDutyAdvancedWarfareDLCUnlockerPS3DUPLEX.pdf)[content/uploads/2022/07/CallofDutyAdvancedWarfareDLCUnlockerPS3DUPLEX.pdf](https://ayurmegha.com/wp-content/uploads/2022/07/CallofDutyAdvancedWarfareDLCUnlockerPS3DUPLEX.pdf) [https://ritdoyjatucono.wixsite.com/kolknesthuckphe/post/extra-speed-20-character-activation-code](https://ritdoyjatucono.wixsite.com/kolknesthuckphe/post/extra-speed-20-character-activation-code-for-ni-multisim-11-new)[for-ni-multisim-11-new](https://ritdoyjatucono.wixsite.com/kolknesthuckphe/post/extra-speed-20-character-activation-code-for-ni-multisim-11-new) <http://mensweater.com/wp-content/uploads/2022/07/appokap.pdf> <https://tread-softly.com/everest-ultimate-edition-v5-02-1750-portable-serial-key-fix/> [https://waappitalk.com/upload/files/2022/07/nef2f2GM82BQa7dfNwKg\\_06\\_66dbdbfeb5327b4097872c](https://waappitalk.com/upload/files/2022/07/nef2f2GM82BQa7dfNwKg_06_66dbdbfeb5327b4097872c2d62eb7f0d_file.pdf) [2d62eb7f0d\\_file.pdf](https://waappitalk.com/upload/files/2022/07/nef2f2GM82BQa7dfNwKg_06_66dbdbfeb5327b4097872c2d62eb7f0d_file.pdf) [https://hissme.com/upload/files/2022/07/1bDjs39q8OLUVqasQ7PS\\_06\\_7059f22a062b31d3f34ed4313](https://hissme.com/upload/files/2022/07/1bDjs39q8OLUVqasQ7PS_06_7059f22a062b31d3f34ed4313bb5647b_file.pdf) [bb5647b\\_file.pdf](https://hissme.com/upload/files/2022/07/1bDjs39q8OLUVqasQ7PS_06_7059f22a062b31d3f34ed4313bb5647b_file.pdf) <https://serippyshop.com/download-rich-dirt-3ds-max-best/> <https://www.upscale.com/downloadfontuntukktpindonesia-best/> <https://www.colorado.edu/biochemistry/system/files/webform/oswakas402.pdf> <https://wakelet.com/wake/FqusuqPfMzabIfkIjDI72> <http://orbeeari.com/?p=35467> <https://bluesteel.ie/2022/07/06/blue-eye-macro-v2-61-new-cracked-cigol/> [https://mycoopmed.net/wp](https://mycoopmed.net/wp-content/uploads/2022/07/somebody_else_is_on_the_moon_pdf_download.pdf)[content/uploads/2022/07/somebody\\_else\\_is\\_on\\_the\\_moon\\_pdf\\_download.pdf](https://mycoopmed.net/wp-content/uploads/2022/07/somebody_else_is_on_the_moon_pdf_download.pdf) <https://disruptraining.com/blog/index.php?entryid=4286> [https://bfacer.s3.amazonaws.com/upload/files/2022/07/15ZZfnxna1JXXSoNSn2V\\_06\\_66dbdbfeb5327](https://bfacer.s3.amazonaws.com/upload/files/2022/07/15ZZfnxna1JXXSoNSn2V_06_66dbdbfeb5327b4097872c2d62eb7f0d_file.pdf) [b4097872c2d62eb7f0d\\_file.pdf](https://bfacer.s3.amazonaws.com/upload/files/2022/07/15ZZfnxna1JXXSoNSn2V_06_66dbdbfeb5327b4097872c2d62eb7f0d_file.pdf)

Jan 05, 2018  $\hat{A}$ . Show All Changes Show Only Inserts Show Only Deletes View Latest. Feb 03, 2017 Å Hookway Safe is your Ultimate Source for a Used High Security Safe,. Microsoft Office Professional Plus 2013 MAK key (update online

trá» ±c tiẠ¿p) ThẠ£o. You may want to deploy Office 2010 VL with a MAK key however. New free download PSYCHIX AXIS Support Center License Key + Update 2018. New free download ANSI 2.0 from filehost.. Uninstall Office 2015 and reinstall Office 2013. Configure Office 365, KMS activation, or MAK. Configure an onpremises server to function as the. Configure the Office Setup to recognize the volume license key as valid. I am trying to uninstall Microsoft office 2013 from a computer that does not have. I am trying to uninstall Microsoft office 2013 from a computer that does not have. i tried to run office 2013 removal tool but it does not erase the Office 2013 cache.. Activate A Volume License of Office On Office 365. Microsoft Office Product Key and Volume License Key. This page contains information on how to obtain Office. Office 365 Pro Plus Product Key. Volume License Key.Q: How to fill an array of data type derived from a DataTable with a DataAdapter I am working with Delphi and have a connection to SQL Server. I have a data base of inventory items that I was originally using DataTables for and have been switching over to the ADODataSet for the more high performance and

efficient use of data sets. My problem lies in that I want to now be able to remove items from the list if they are in a database or not but I cant seem to find the answer anywhere. I have been looking for the last 3 hours for a method to fill an array with data from the ADODBDataSet and I cannot seem to find an easy answer on how to do this. The only thought I have is to make the array a generic DataTable and then fill it that way. That is what the code would look like if I was using Delphi's VCL. I cannot seem to find any examples on how to do this when I am using an ADODBDataSet. Would anyone have a clue how to do this? A: You need to change the data adapter's Fill method to load